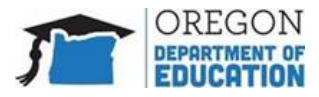

俄勒冈州全州评估的家庭远程测试清单将帮助您了解在远程测试管理之前或期间您可以做什么和不能做什 么。还会让您知道远程测试会期待带来什么体验。

俄勒冈州公立学校 3 – 8 年级和 11 年级的学生现在可以远程参加俄勒冈全州总结性评估 (例如 ELA、数学和 科学)。一些 K-12 学生还将远程参与俄勒冈州的英文语言能力评估 (ELPA)。此外, 俄勒冈州为 3-12 年级 的学生给与机会远程参与 SEED 民意调查并就他们的学习经验提供反馈。总结性评估允许学生展示他们对学 科相关技能和知识的理解。其结果会为老师提供用于未来规划和支持学生的额外信息。为确保结果显示您的 孩子认识什么和可以做什么,您的孩子完成测试是很重要的。

您和您的孩子遵循这些指示是很重要的,这样的测试结果对未来的规划才有意义。

请查看此清单以准备远程测试。

## 测试之前

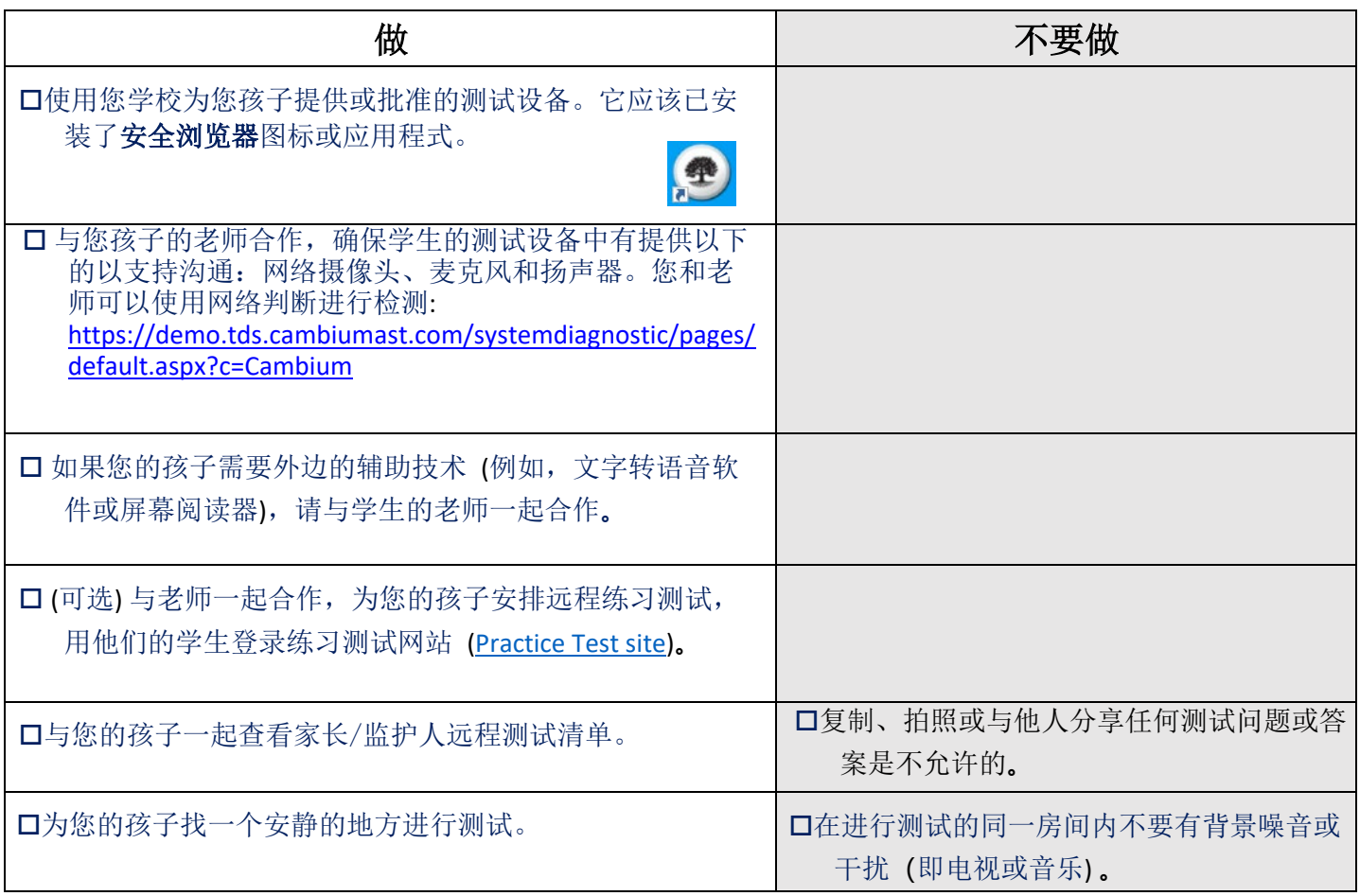

如果您的孩子有互联网或技术问题或因任何原因退出测试,他们的回答会被自动保存。当老师安排下一个测试时 段时,他们可以使用原本登录信息重新登入以完成远程测试。当学生返回测试时,他们将从他们停止测试的地方 再开始。

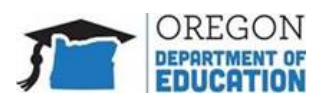

## 家庭远程测试清单

## 测试期间

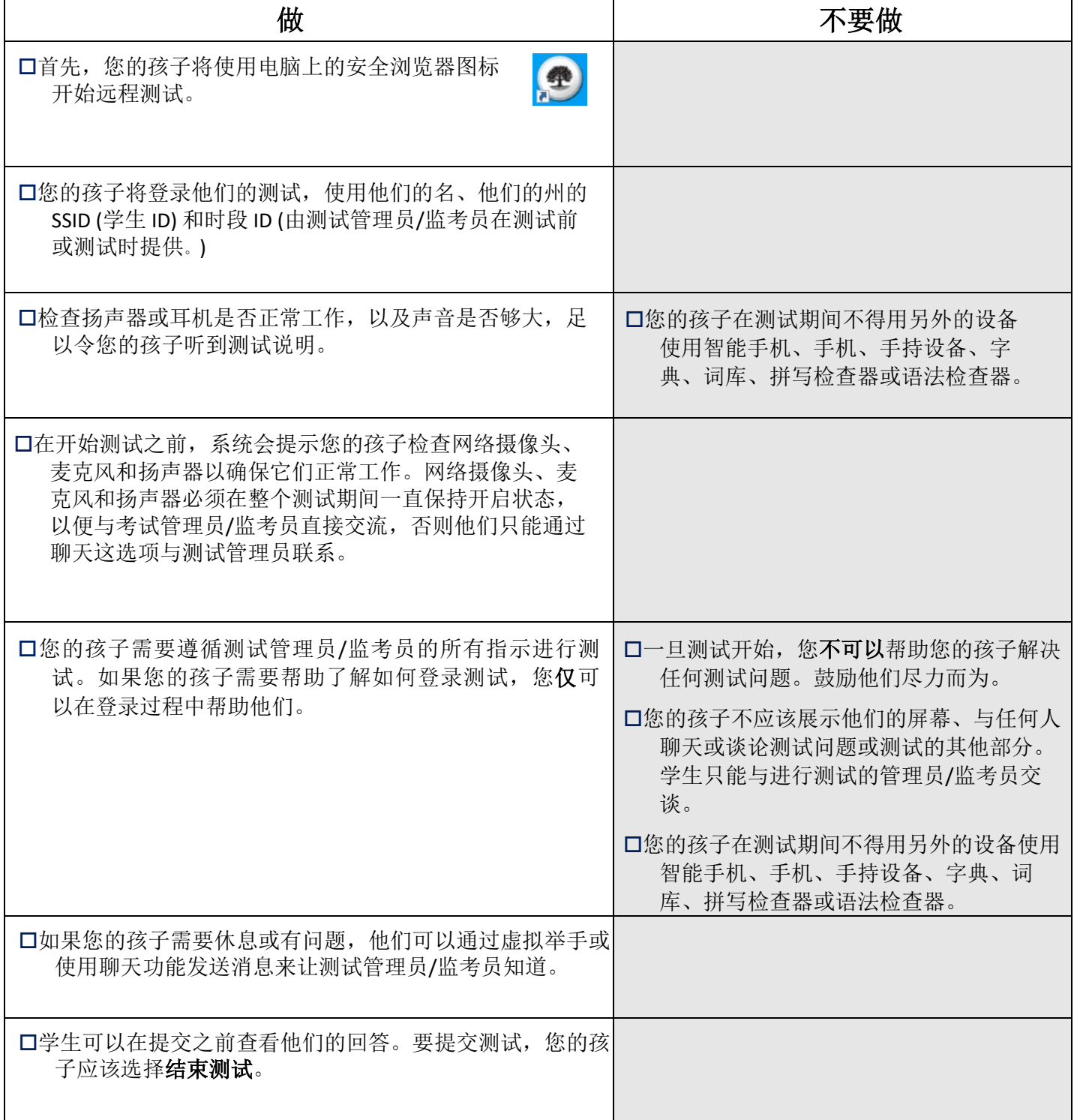